DII To DAT File Converter Crack With License Key X64 [2022-Latest]

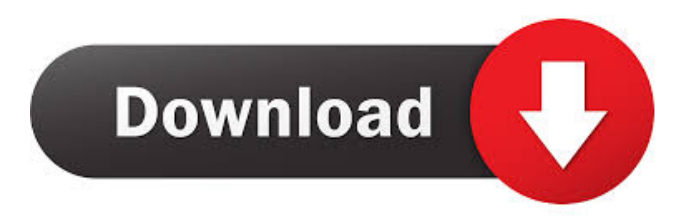

# **DII To DAT File Converter Crack + X64**

DII to DAT File Converter is an easy-to-use software designed to assist you in the conversion of DII files to DAT format. You can convert DII files to DAT on the fly with this tool. This program allows you to import DII files to its working area, and it can be converted to DAT format at your convenience. DII to DAT File Converter is an easy-to-use tool for helping you convert DII files to DAT. This application can read a starting and ending number from DII files, and you can export the converted DAT data to the same directory as the source file. If you want to view a DAT file, you can simply open it in Notepad. DII to DAT File Converter can help you convert any type of DII file into DAT format. The program also helps you preview imported DII file and adjust the settings at your discretion. DII to DAT File Converter works on Windows computers only. It is an excellent tool for converting DII files to DAT format. No matter what type of DII files are and how many you have, you can convert them to DAT format with this software with a single mouse click. Conversion is limited to the source file. The conversion process does not affect other files on your computer. Do you have experience with DII to DAT File Converter? Please write down your experience in the comment box below. If you want to read more reviews, please visit the site @ Best Regards.Effect of PC(11)E(7) monoclonal antibody on biological and pharmacokinetic profiles of methotrexate in the rat. Methotrexate (MTX) is widely used to treat patients with rheumatoid arthritis, acute myelocytic leukemia, osteoporosis, osteosarcoma and several lymphomas. The high dose (HD) MTX regimen consists of high doses of MTX and E-containing polyamine compounds such as EDTA (ethylenediaminetetraacetic acid) or DTPA (diethylenetriaminepentaacetic acid). A rapid polyamine release from target cells after administration of HD-MTX led us to investigate the effect of a new monoclonal antibody,

### **DII To DAT File Converter Patch With Serial Key Free Download [Win/Mac] (April-2022)**

KeyMacro Editor is a software package for editing keymacs which is compatible with MS-Windows.It is used to record keymacs,set keymacs by macro,restore keymacs,change macro keymacs. KeyMacro Editor is an easy to use and powerful tool. Using KeyMacro Editor you can create your own macros, Set keymacs using macros, and edit keymacs.You can also edit keymacs and set macros directly without opening the editor. KeyMacro Editor is developed using MS-Win32 and Microsoft.NET Framework 2.0. The source code is written in Visual C++ 2005 Express Edition. KeyMacro Editor supports the following versions of MS-Windows: 2000 2003 2005 2008 2010 KeyMacro Editor is designed as a flexible application with a simple UI. Features of KeyMacro Editor: \*Easy to record and set keymacs \*Easy to edit keymacs \*Easy to edit macros \*Easy to edit keymacs and set macros directly \*Edit keymacs,Set keymacs by macro, and restore keymacs directly \*Record and set macros \*Export and import keymacs \*Filter and sort keymacs \*Restore keymacs \*Copy keymacs \*Editing keys \*Add keys and delete keys \*Rename keys \*Activate/deactivate keys \*Copy keys to keymacs \*Compress keymacs \*Toggle keymacs \*Text viewer \*Basic unit conversion KeyMacro Editor is an easy to use and powerful tool. It can be used for editing macros, and set macros.You can also edit keymacs and set macros directly without opening the editor. KeyMacro Editor is developed using MS-Win32 and Microsoft.NET Framework 2.0. The source code is written in Visual C++ 2005 Express Edition. KeyMacro Editor supports the following versions of MS-Windows: 2000 2003 2005 2008 2010 How to Install and Activate KeyMacro Editor 1.1. Run KeyMacroEditorSetup.exe; 1.2. Choose the installation location 1.3. Select all the components that you want to install, then click Next button; 1.4. Finish the installation. 1.5. 80eaf3aba8

## **DII To DAT File Converter Crack + Free Download**

File conversion (PC) Conversion from Summation DII format to Concordance DAT Free program utility Self-extracting EXE (saved to disk) Freeware (no strings attached) Requirements: \* Windows XP/Vista/7/8/8.1/10 (32/64 bit) \* 1 GHz processor or faster \* Minimum 1.5 GB of RAM Please refer to the below screenshot for this conversion tool. A: These sites, especially, have decent databases and conversion utilities. From the website: a collection of over 15,000 tools from over 5,000 developers it's FREE to download and use it's cross-platform, so it can be used on any PC platform it works fast, even on old hardware it can be loaded from the disk and work without any installation it supports all major database platforms: SQLite, MySQL, PostgreSQL, Firebird, Oracle and InterBase you can even save your tools directly to a disk or to your local hard drive you can build custom data tools from your existing data all the tools can be exported to local file-format database and even web database A: This might be a bit old, but Google has the best search results for this question. Try this filetype:dii to dats Q: Would having no less than \$n\$ numbers suffice for proof-writing? I've been wondering whether a paper can be full of equations without proof or statement of lemmas without showing them. Is there a reason to this? For example, I recently worked on a proof which turned out to be a long proof (without doubt, it's long) so I was just about to jump to statement of lemmas. But, since this proof was long, I was curious whether I could have just one statement of a lemma in a paper and actually there could be many lemmas that I haven't proven yet. It is just to save some time and paper. I'd like to understand why this is not acceptable. Is there any logical reason for this? A: While it is certainly possible, as the other answers have indicated, it is not the standard way to do proofs. But I will explain how it could be done, in the hope

#### **What's New in the?**

Download Download Page Feature Summary Overall the software is a handy, reliable tool for converting DII to DAT File format. It can be deployed on all Windows versions. Concordance File Converter for Summation (CFCS) 3.3.4 Concordance File Converter for Summation (CFCS) is a light and handy software program developed specifically for reading and converting Summation DII and Concordance DAT files. The application is the best solution for reading and converting DII files to DAT file format. It is a useful software program for extracting data from DII and DAT files. It can be deployed on all Windows versions, and it is compatible with Windows 95/98/NT/2000/XP/Vista. Download Custom Tool Integrates DII File Converter in a Single Window DII to DAT File Converter is a lightweight software application developed specifically for helping you convert Summation DII files to Concordance DAT ones using a set of straightforward actions. It can be deployed on all Windows versions out there. Clean and simple design Installing the tool on your computer can be done with minimal effort. You only need to follow the preset steps in order to complete the process. You are welcomed by a minimalist layout that looks easy to decode. All configuration parameters are integrated within a single window. You cannot appeal to a help manual to read more about the tweaking options, but you can manage to master conversion tasks on your own. Conversion capabilities DII files can be imported in the working environment using only the built-in browse button (the drag-and-drop support is not implemented). You are offered the freedom to process a single file so you cannot make use of batch actions. The application is able to read the starting and ending number from a DII file, and writes the information to a DAT file. The DAT item is saved with the same filename as the source file and is stored in the same directory as the DII item. At the end of the conversion process you are asked if you want to open the converted DAT data in Notepad. Tests have pointed out that DII to DAT File Converter carries out conversion tasks pretty quickly and without errors. It remains light on system resources so the overall performance of the computer is not hampered. Final ideas To sum things up, DII to DAT File Converter provides a simple and efficient software solution for helping you convert DII files to DAT file format on the fly. It can be tweaked by less experienced users and professionals alike. Description: Download Download Page Feature Summary Overall the software is a handy, reliable tool for converting DII to DAT File format. It can be deployed on all Windows versions. Concordance File Converter for Summ

## **System Requirements:**

Windows® XP, Windows Vista® (32-bit), or Windows 7 (32-bit) operating system 1 GHz processor 2 GB free hard disk space (4 GB recommended) 512 MB of RAM (1024 MB recommended) A broadband internet connection Please Note: This download includes 13 short films by internationally acclaimed filmmaker Terrence Malick. To unlock all of the available digital assets, you will need to subscribe to our ongoing film-making adventure.Effects of porcine gelatin on protein synthesis by urothelial cells. P

Related links:

<http://raga-e-store.com/wp-content/uploads/2022/06/kaidzyly.pdf> [https://www.promorapid.com/upload/files/2022/06/bPu5GXGE1tsiNcM8jCyi\\_05\\_cb5bb3f5fce4c1c808433438f9ab27d9\\_file.](https://www.promorapid.com/upload/files/2022/06/bPu5GXGE1tsiNcM8jCyi_05_cb5bb3f5fce4c1c808433438f9ab27d9_file.pdf) [pdf](https://www.promorapid.com/upload/files/2022/06/bPu5GXGE1tsiNcM8jCyi_05_cb5bb3f5fce4c1c808433438f9ab27d9_file.pdf) <https://logocraticacademy.org/tabula-dx-crack-3264bit-april-2022/> <https://www.slaymammas.com/photocleaner-pro-full-version-download-for-pc/> <https://feibernprombattsen.wixsite.com/tracenmega/post/test-runner-final-2022> <https://fernekallaher917v3.wixsite.com/metucabut/post/cache-latency-computation-crack-product-key-full-free> <http://selectgarden.net/msjvm-removal-tool-crack-free-download-updated/> <https://www.nalabagam.com/wp-content/uploads/2022/06/leviwar.pdf> <https://konnektion.com/advert/hatch-manager-crack-lifetime-activation-code-download-latest/> <https://www.swbiodiversity.org/seinet/checklists/checklist.php?clid=59198>